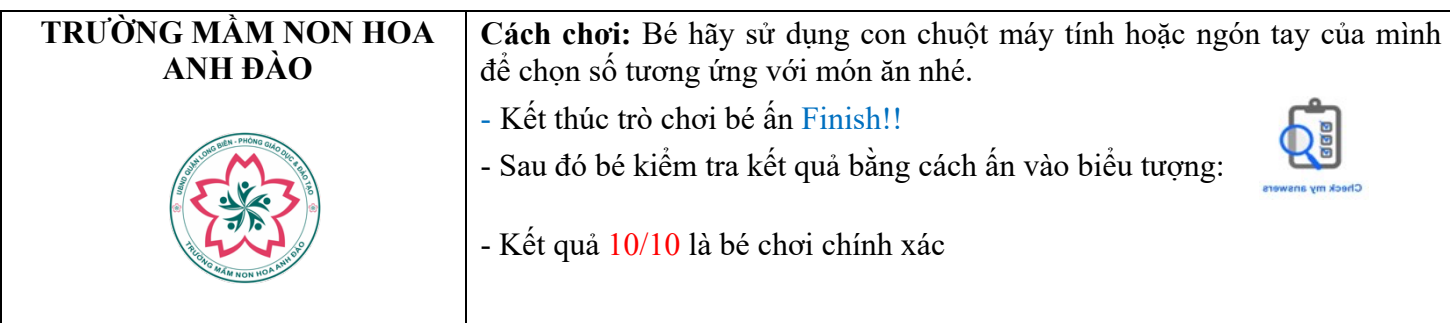

## **Bé hãy chọn số tương ứng với số lượng món ăn nhé!**

## **Bé hãy bấm vào link này để chơi:**

## **https://www.liveworksheets.com/4-ec1072677vk**

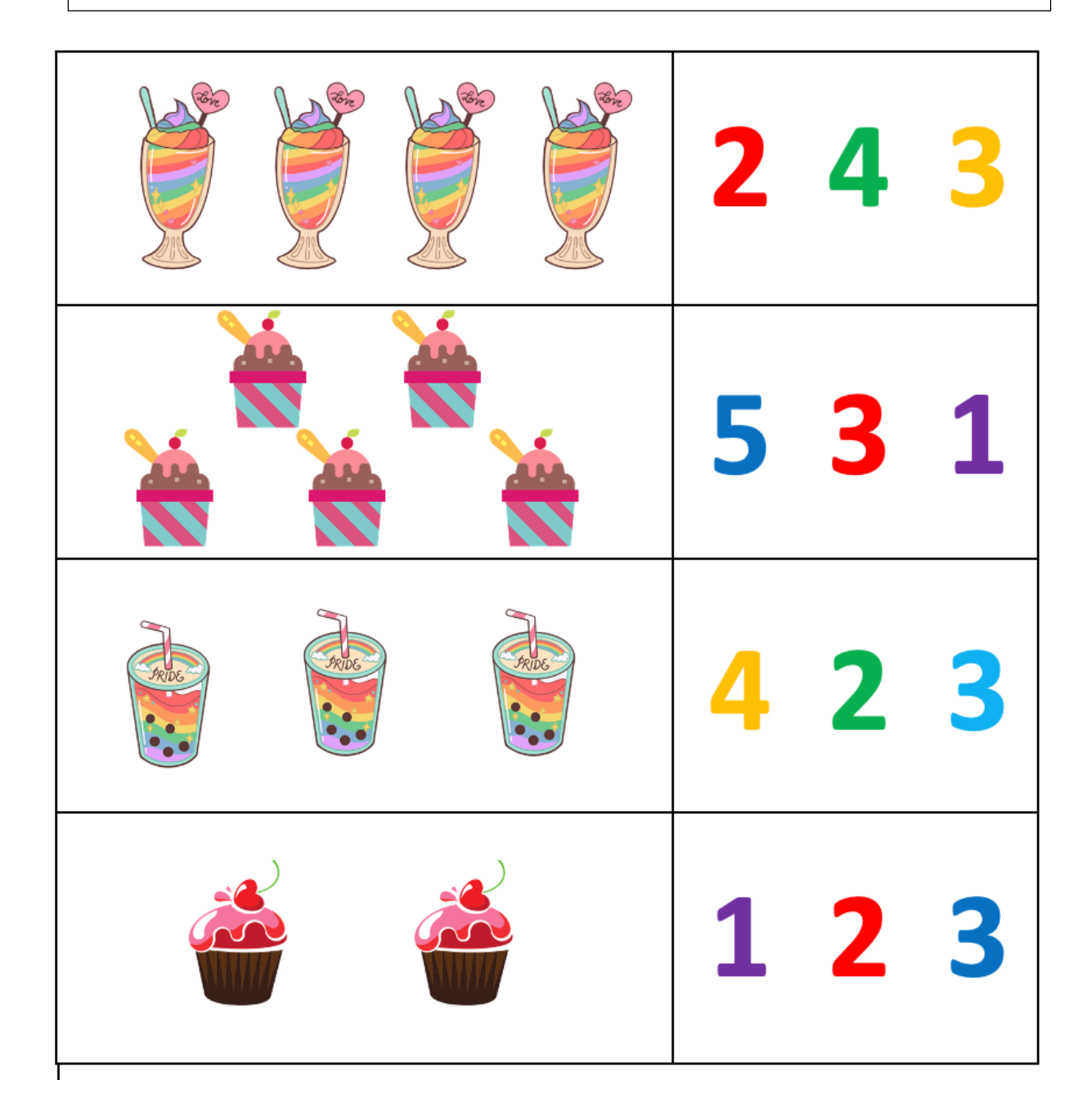